## Package 'BALLI'

April 25, 2019

Type Package

Title Expression RNA-Seq Data Analysis Based on Linear Mixed Model

Version 0.2.0

Author Kyungtaek Park <qkrrudxor147@snu.ac.kr>

Maintainer Kyungtaek Park <qkrrudxor147@snu.ac.kr>

Description Analysis of gene expression RNA-seq data using Bartlett-Adjusted Likelihoodbased LInear model (BALLI). Based on likelihood ratio test, it provides comparisons for effect of one or more variables. See Kyungtaek Park (2018) <doi:10.1101/344929> for more information.

Depends R (>= 2.15.0), edgeR, limma, MASS, parallel, stats, methods

License GPL Encoding UTF-8 LazyData true RoxygenNote 6.1.1

Suggests knitr, rmarkdown

VignetteBuilder knitr

NeedsCompilation no

Repository CRAN

Date/Publication 2019-04-25 10:40:07 UTC

### R topics documented:

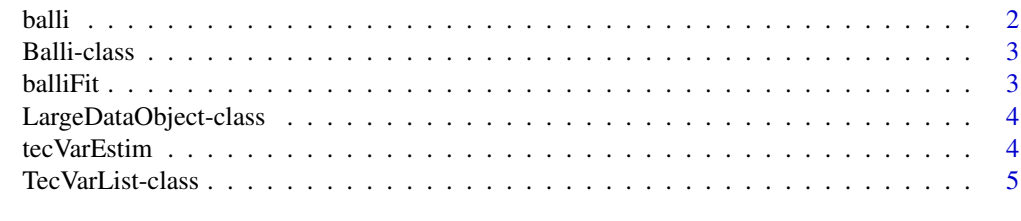

**Index** [6](#page-5-0) **6** 

<span id="page-1-0"></span>balli *BALLI*

#### Description

DEG analysis using BALLI algorithm

#### Usage

```
balli(object, intV = 2, logcpm = NULL, tecVar = NULL,
 design = NULL, numCores = NULL, threshold = 1e-06, maxiter = 200)
```
#### Arguments

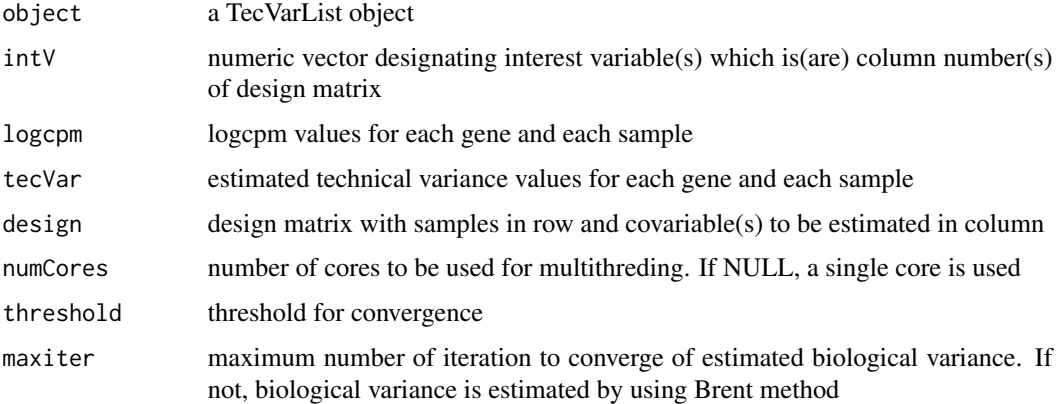

#### Value

an Balli object including Result and topGenes list. Following components are shown by Result (same order of genes with input data) and topGenes (ordered by pBALLI in Result) :

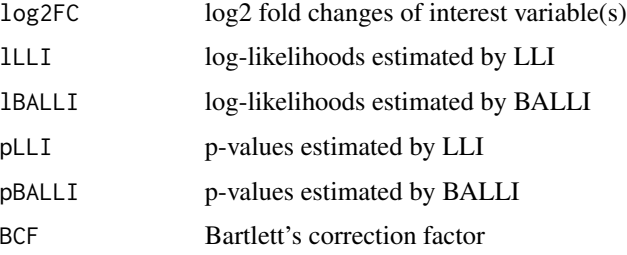

expr <- data.frame(t(sapply(1:1000,function(x)rnbinom(20,mu=500,size=50)))) group <- c(rep("A",10),rep("B",10)) design <- model.matrix(~group, data = expr) dge <- DGEList(counts=expr, group=group) dge < calcNormFactors(dge) tV <- tecVarEstim(dge,design) balli(tV,intV=2)

<span id="page-2-0"></span>

#### Description

Class Balli Class Balli holds results from BALLI

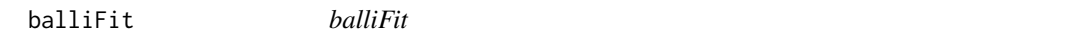

#### Description

Estimates likelihood and Bartlett correction factor using BALLI algorithm of each gene

#### Usage

```
balliFit(y_mat, x_mat, tecVar, intVar = 2, full = T, cfault = 0,
 miter = 200, conv = 1e-06
```
#### Arguments

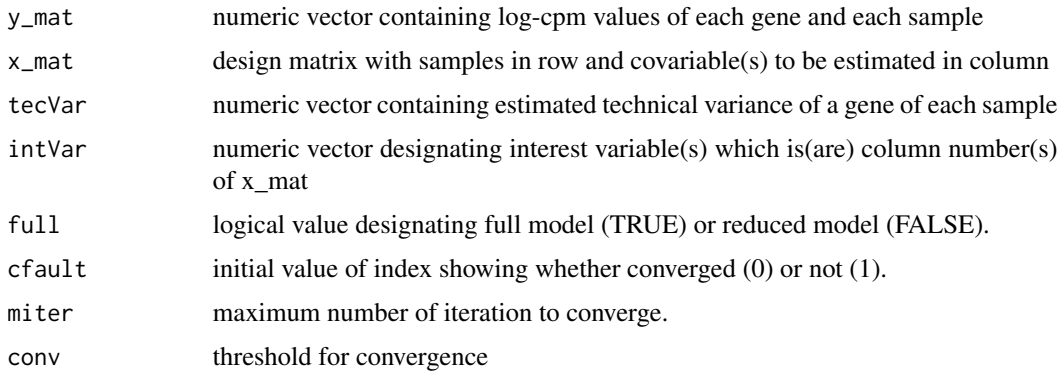

#### Value

following components are estimated

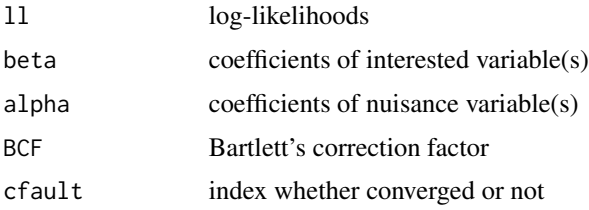

#### Examples

```
expr <- data.frame(t(sapply(1:1000,function(x)rnbinom(20,mu=500,size=50))))
group <- c(rep("A",10),rep("B",10))
design <- model.matrix(~group, data = expr)
dge <- DGEList(counts=expr, group=group)
dge <- calcNormFactors(dge)
tV <- tecVarEstim(dge,design)
gtv <- tV$tecVar[1,]
gdat <- data.frame(logcpm=tV$logcpm[1,],design,tecVar=gtv)
gy <- matrix(unlist(gdat[,1]),ncol=1)
gx <- matrix(unlist(gdat[,2:(ncol(gdat)-1)]),ncol=ncol(gdat)-2)
balliFit(y_mat=gy,x_mat=gx,tecVar=gtv,intVar=2,full=TRUE,cfault=0,miter=200,conv=1e-6)
```
LargeDataObject-class *Class LargeDataObject Class* LargeDataObject *holds large data such as technical variance and results from BALLI fit*

#### Description

Class LargeDataObject Class LargeDataObject holds large data such as technical variance and results from BALLI fit

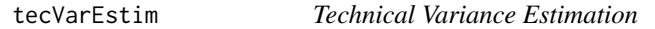

#### Description

Estimate technical variance by using voom-trend. The code is derived from voom function in limma package

#### Usage

```
tecVarEstim(counts, design = NULL, lib.size = NULL, span = 0.5, ...)
```
#### Arguments

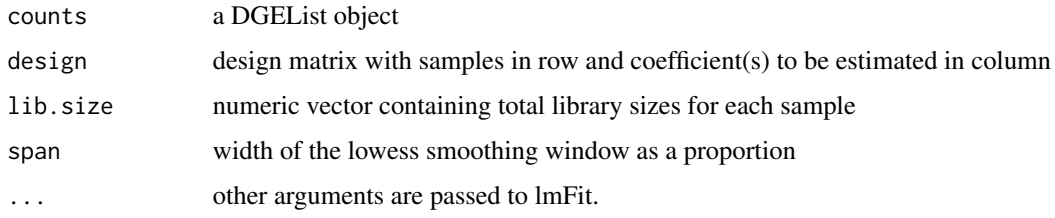

<span id="page-3-0"></span>

#### <span id="page-4-0"></span>TecVarList-class 5

#### Value

an TecVarList object with the following components:

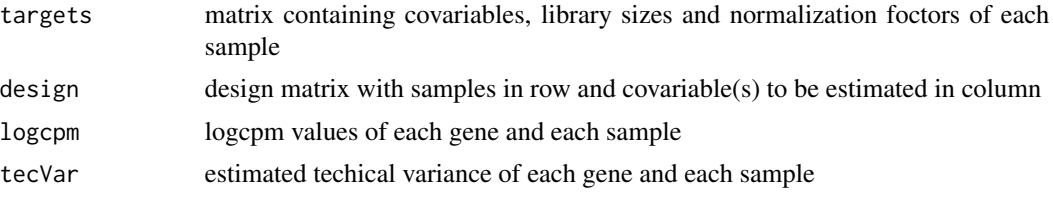

#### Examples

```
expr <- data.frame(t(sapply(1:1000,function(x)rnbinom(20,mu=500,size=50))))
group <- c(rep("A",10),rep("B",10))
design <- model.matrix(~group, data = expr)
dge <- DGEList(counts=expr, group=group)
dge <- calcNormFactors(dge)
tecVarEstim(dge,design)
```
TecVarList-class *Class TecVarList Class* TecVarList *holds technical variance*

#### Description

Class TecVarList Class TecVarList holds technical variance

# <span id="page-5-0"></span>Index

balli, [2](#page-1-0) Balli-class, [3](#page-2-0) balliFit, [3](#page-2-0)

LargeDataObject-class, [4](#page-3-0)

tecVarEstim, [4](#page-3-0) TecVarList-class, [5](#page-4-0)